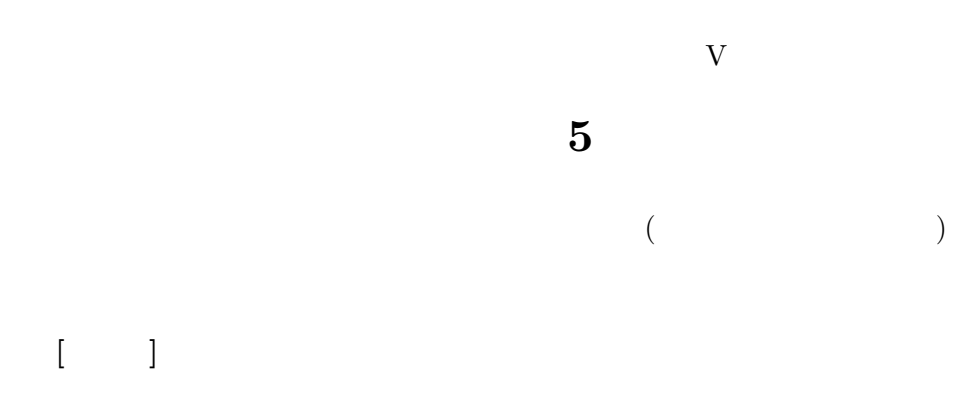

## **1** 課題

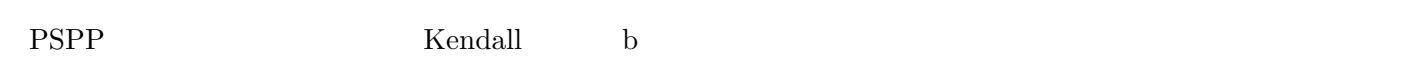

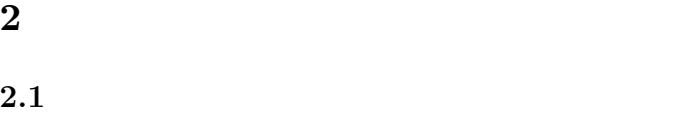

# $1$ 具体的には**:** ( その個体の値 - 平均値 ) / SD

# $($  pp. 129, 130  $)$

**:** (Kendall )

#### 2.2 Pearson

 $X, Y$ 

通常、単に「相関係数」といえばこの *r* をさす

$$
r = \frac{\sum XY}{N} \tag{1}
$$

#### **2.3** Spearman

先に各変数を順位に変換しておく。あとの計算は、Pearson の積率相関係数とおなじ。

 $r_s$  (rho: )

#### 2.4 **PSPP**

**3** 相関係数類の使いわけ

- $:$  Kendall  $\bullet$  Spearman  $\bullet$
- $\blacksquare$ 
	- $\circ$  **Pearson** *r* 
		- 歪みや外れ値 → Spearman の ρ

 $0 \t\t\pm 1$  ?

- $\bullet$ Goodman-Kruskal $\qquad$  :
- $\bullet$  Kendall  $\qquad \quad$  b:
- Pearson *r*:
- $\bullet\,$  Spearman  $\hskip1cm\,$  :

### **4** 相関係数の検定

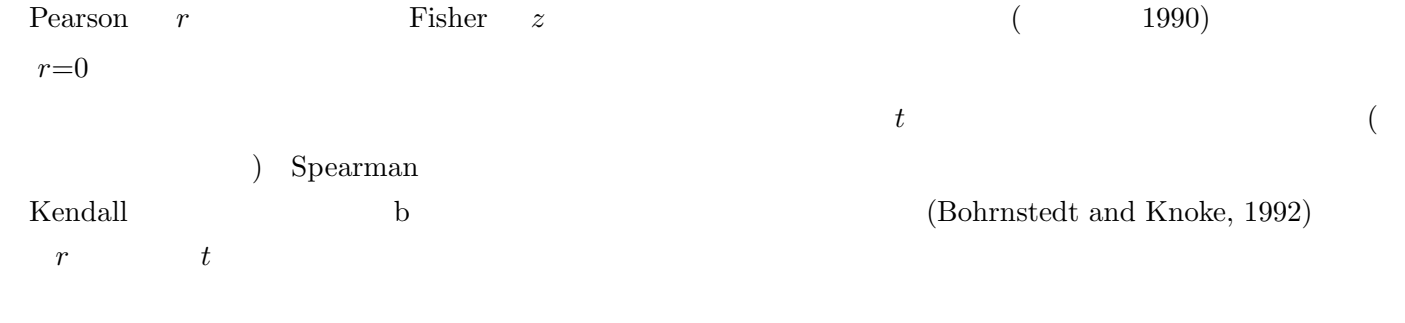

#### $( )$  (1989)

 $(1990)$ 

Bohrnstedt, G. W. and Knoke, D. (1992)  $($